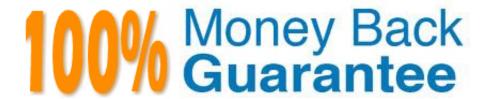

Vendor:HP

Exam Code: HP2-W100

**Exam Name:**HP TippingPoint Next Generation

Firewall Security Products Professional

Version: Demo

# **QUESTION 1**

What must be entered to launch the OBE wizard for an HP TippingPoint SMS?

- A. SuperUser
- B. License number
- C. Root User
- D. Security Level

Correct Answer: D

## **QUESTION 2**

What must be done before configuring firewall rules and inspection filters?

- A. Creating Application Groups
- B. Authenticating servers
- C. Setting up Security Zones
- D. Implementing directional-based policies

Correct Answer: C

# **QUESTION 3**

Refer to the exhibit.

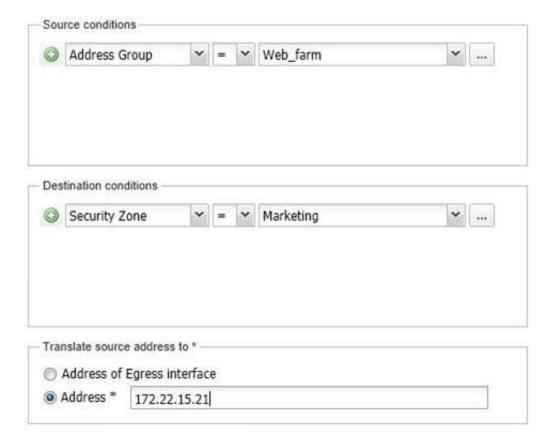

Which statement is true regarding the NAT/PAT configuration?

- A. Dynamic NAT is used for any traffic that is sourced from the Web\_farm to the Marketing zone.
- B. Static NAT is used for any traffic that is sourced from the Web\_farm to the Marketing zone.
- C. Dynamic PAT is used for any traffic that is sourced from any host in the Web\_farm network to the Marketing Security zone.
- D. Dynamic PAT is used for any traffic that is sourced from the Web\_farm to the outside.

Correct Answer: B

### **QUESTION 4**

Which statements accurately describe a broadcast domain? (Select two.)

- A. Broadcast domains require a gateway device such as a router.
- B. Broadcast domains consist of devices reachable by frames addressed to the Layer 2 broadcast address.
- C. Broadcast domains require that the participating devices connect to hubs.
- D. Broadcast domains require that the participating devices connect to common switches.
- E. Broadcast domains consist of devices that reside on the same VLAN.

Correct Answer: BE

## **QUESTION 5**

Due to security issues, the company HR website needs to function on non-standard port 272.

Where this should be configured in the LSM?

- A. On the Firewall > Services > Policy, check the box next to http, then click Edit. Add 272 to the service, click OK and then Commit Changes.
- B. On the Firewall > Policy > Services, check the box next to https, then click Edit. Add 272 to the service, click OK and then Commit Changes.
- C. On the Firewall > Policy > Services, check the box next to http, then click Edit. Add 80 to the service, click OK and then Commit Changes.
- D. On the Firewall > Policy > Services, check the box next to http, then click Edit. Add 272 to the service, click OK and then Commit Changes.

Correct Answer: B

#### **QUESTION 6**

Which routing features does the HP TippingPoint NGFW support? (Select three.)

- A. Latent
- B. Dynamic
- C. Variable
- D. Multicast
- E. Static

Correct Answer: BDE

## **QUESTION 7**

Which Security Zone Property identifies members so that you can apply policies to them?

- A. TCP-RST
- **B.** Inspection Policies
- C. Named Resources
- D. Inspection Profiles

Correct Answer: C

#### **QUESTION 8**

Which group of filters is static?

- A. Games, Music, Video, RD
- B. Games, P2P, Remote Access, Tunneling
- C. Games, P2P Music, Flash
- D. Games, Music, Video, Tunneling

Correct Answer: A

#### **QUESTION 9**

How does ThreatLinQ relate to DVLabs Security intelligence?

- A. Filters malicious/dirty traffic with input on what should be filtered from DVLabs and the related services
- B. Collects vulnerabilities from researchers on all major software applications and operating systems
- C. Partners with leading threat research organizations such as SANS and CERT
- D. Collects data from thousands of customers around the globe to detect global outbreaks in real-time

Correct Answer: B

#### **QUESTION 10**

Which protocol creates a complete database of the network topology prior to calculating the optimal route?

- A. OSPF
- B. PIM
- C. RIP
- D. LDAP

Correct Answer: A

### **QUESTION 11**

What is the function of NAT?

- A. It performs Layer 2 switching.
- B. It performs Layer 3 routing.
- C. It evaluates and redirects matching traffic into secure tunnels.

D. It provides translation between a public and private IP address.

Correct Answer: D

## **QUESTION 12**

Refer to the exhibit.

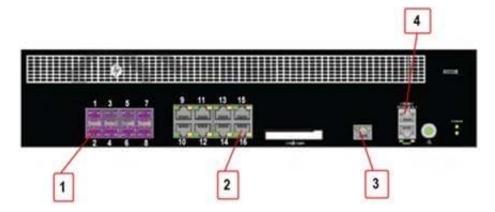

Which port on the HP TippingPoint NGFW 3020F front panel is the Dedicated HA port?

A. 1

B. 2

C. 3

D. 4

Correct Answer: C